# **3b - Funkcionální programování v Java**

**OMO**

- Pure funkce
- Funkce první třídy a funkce vyššího řádu
- Lambda expressions
- Closures
- Curying
- **Representation transparency**
- **Lazy evaluation**

Ing. David Kadleček, PhD. [kadlecd@fel.cvut.cz,](mailto:kadlecd@fel.cvut.cz) [david.kadlecek@cz.ibm.com](mailto:david.kadlecek@cz.ibm.com)

*Verze 18.10.2020*

1

## Klíčová pravidla funkcionálního programování

#### **E Immutable**: to už známe :-)

- **No implicit state** (bez implicitního stavu): nesmí mít skrytý či implicitní stav. Stav musí být exlicitní a transparentní (viditelný):
- **Pure functions:** 
	- a. **No side effects** (bez vedlejších efektů): Funkce či operace nesmí měnit vnější stav (jiné než vlastní lokální proměnné) - funkce pouze vrací hodnotu funkci, která ji volá
	- b. **Idempotence** = funkce vrací hodnoty, které jsou závislé pouze na argumentech předaných při volání => nezávisí tedy na ničem jiném. Pokud funkci zavoláte vícekrát s těmi samými parametry, tak bude vždy vracet to samé

**Pure funkcionální jazyky neumožňují mutabilitu a side efekty - příklad Haskel Vyšší jazyky to povolují - příklad Java**

#### Pure funkce

Příklad pure funkce:

```
public class ObjectWithPureFunction{
    public int sum(int a, int b) {
        return a + b;
 } }
```
Příklad **non** pure funkce:

```
public class ObjectWithNonPureFunction{
private int value = 0;
   public int add(int nextValue) {
 this
.value += nextValue;
return this value;
 } }
```
#### Lambda expressions

Lambda expression je forma ve tvaru: **(seznam argumentů funkce) -> tělo funkce**

```
/* Java 1.8+ Funkce, která sečte dvě čísla */
(int x, int y) \rightarrow x + y/* Bezparametrická funkce */
() \rightarrow 42/* Procedura */
(String s) -> { System.out.println(s); }
/* Komparátor */
List<Person> personList = Person.createShortList();
Collections.sort(personList, (Person p1, Person p2) -> p1.getSurName().compareTo(p2.getSurName()));
```
- Lambda výrazy se používají především k definování implementace funkčního **rozhraní s jedinou metodou** tzv. **inline formou** což vede k výrazné redukci kódu a přináší např. do Javy některé výhody funkcionálního programování.
- Lambda expression v programovacích jazycích je funkce, kterou je možné definovat a volat bez bindingu s identifikátorem

4 Pozn. Lambda calculus je formální systém matematické logiky a informatiky pro vyjádření výpočtu pomocí bindingu proměnných a jejich substituce - nezaměňovat s lambda expressions

Objektem **první třídy** (first-class citizen) v programovacích jazycích je entita, která podporuje následující operace: být předána jako parametr, přiřazená proměnné a být vrácená z funkce. Funkce první třídy je tedy taková funkce, která splňuje výše uvedené vlastnosti.

Pozn. Metody a třídy, jelikož to nejsou hodnoty, tak jsou považovány za objekty druhé třídy.

**Funkce vyššího řádu** je funkce, které splňuje přinejmenším jednu z vlastností:

- Jedním či více parametry je funkce
- Vrací funkci jako parametr

Klasický přístup:

```
public List filterPersonByAge(List<Person> 
list) {
    List result = new ArrayList();
    for (Person person : list) {
       if(p \cdot age > 65) result.add(person);
 }
 }
    return result;
}
```
Filtruji a vracím každého, kdo je starší než 65 let. Problém je, že když chci filtrovat podle jiného atributu, tak musím celý tento kód zduplikovat, abych modifikoval pouze jednu řádku kódu.

```
Přepis v Java 1.8+:
```

```
import java.util.function.Predicate;
public class HigherOrderFunctionExample {
```

```
 public List filterPerson(List<Person> list, Predicate<Person> p) {
        List result = new ArrayList();
        for (Person person : list) {
            if(p.test(person)) {result.add(person);}
        }
        return result;
   }
   public boolean ageFilter(Person p){
       return p \cdot age > 65;
 }
```
 $\mathfrak{r}$ Přidali jsme nový parametr typu Predicate, který obsahuje podmínku, kterou testujeme. Dále pak metoda ageFilter, kterou vkládáme jako parametr p.

Funkceje volána následovně: f**ilterPerson(personList, FirstClassFunctionExample::ageFilter);** 

Jestliže chceme filtrovat podle jiného atributu, tak uděláme drobnou změnu do implementace filtru a vlastní kód na filtrování je přepoužit.

Java neumožňuje pracovat s funkcí jako s typem.

Místo toho použilo tzv. Funkcionální Interfacy :

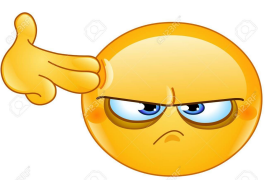

● Function

**public interface** Function<T,R> { **public** <R> apply(T parameter);

```
Predicate
```
**public interface** Predicate { **boolean** test(T t); }

- UnaryOperator T->T
- BinaryOperator T,S->R

}

- Supplier ()->T
- Consumer T->()

```
Přepis v Java 1.8+:
```

```
import java.util.function.Predicate;
public class HigherOrderFunctionExample {
```

```
 public List filterPerson(List<Person> list, Predicate<Person> p) {
        List result = new ArrayList();
        for (Person person : list) {
            if(p.test(person)) {result.add(person);}
        }
        return result;
   }
   public boolean ageFilter(Person p){
       return p \cdot age > 65;
 }
```
 $\mathfrak{r}$ Přidali jsme nový parametr typu Predicate, který obsahuje podmínku, kterou testujeme. Dále pak metoda ageFilter, kterou vkládáme jako parametr p.

Funkceje volána následovně: f**ilterPerson(personList, FirstClassFunctionExample::ageFilter);** 

Jestliže chceme filtrovat podle jiného atributu, tak uděláme drobnou změnu do implementace filtru a vlastní kód na filtrování je přepoužit.

#### Příklad Kotlin

```
fun <T> ArrayList<T>.filterOnCondition(condition: (T) -> Boolean): ArrayList<T>{
  val result = arrayListOf<T>()
       for (item in this){
           if (condition(item)){
               result.add(item)
 }
 }
       return result
    }
}
fun isMultipleOf (number: Int, multipleOf : Int): Boolean{
   return number % multipleOf == 0
}
var list = arrayListOf<Int>()
for (number in 1..10){
   list.add(number)
}
var resultList = list.filterOnCondition { isMultipleOf(it, 5) }
```
#### **Closures**

**}**

Closure je funkce, která si při deklaraci vytvoří lokální proměnnou, kterou si vezme z kontextu ve kterém je

```
public class ClosureSample {
    // this is a higher-order-function that returns an instance of Function interface
     Function<Integer, Integer> add(final int x) {
        // The lambda expression is returned here as closure
         // x is obtained from the outer scope of this method which is declared as final
         return y -> x + y;
 }
     public static void main(String[] args) {
         ClosureSample sample = new ClosureSample();
         // we are currying the add method to create more variations
         Function<Integer, Integer> add10 = sample.add(10);
         Function<Integer, Integer> add20 = sample.add(20);
         Function<Integer, Integer> add30 = sample.add(30);
         System.out.println(add10.apply(5));
         System.out.println(add20.apply(5));
         System.out.println(add30.apply(5));
 }
```
11

## Currying

Currying spočívá ve vyhodnocování argumentů funkce per partes, kdy po každém kroku získáme funkci, která má o jeden argument méně.

Např. pro funkci

**f(x, y, z)** =  $x * y + z$ 

můžeme aplikovat argumenty 3, 4, 5 a dostaneme:

**f(3, 4, 5) = 3 \* 4 + 5 = 17**

Současně ale můžeme aplikovat pouze 3 a získáme novou funkci f

**(3, y, z) = g(y, z) = 3 \* y + z**

currying podruhé pro 4 nám dá:

**g(4, z) = h(z) = 3 \* 4 + z**

## Currying - zanoření volání

Příklad vytvoření složené funkce při deklaraci:

```
/*Java 1.8+*/
public class Currying {
    public void currying() {
        // Create a function that adds 2 integers
         BiFunction<Integer,Integer,Integer> adder = ( a, b ) -> a + b ;
        // And a function that takes an integer and returns a function
         Function<Integer,Function<Integer,Integer>> currier = a -> b -> adder.apply( a, b ) ;
        // Call apply 4 to currier (to get a function back)
         Function<Integer,Integer> curried = currier.apply( 4 ) ;
        // Results
         System.out.printf( "Curry : %d\n", curried.apply( 3 ) ) ; // ( 4 + 3 )
  }
```
## Currying - kompozice

Vytvoření složené funkce ex post po jejich deklaraci:

```
public void composition() {
        // A function that adds 3
       Function<Integer,Integer> add3 = (a) \rightarrow a + 3;
        // And a function that multiplies by 2
        Function<Integer,Integer> times2 = (a) -> a * 2 ;
        // Compose add with times
        Function<Integer,Integer> composedA = add3.compose( times2 ) ;
        // And compose times with add
        Function<Integer,Integer> composedB = times2.compose( add3 ) ;
        // Results
       System.out.printf( "Times then add: %d\n", composedA.apply( 6 ) ) ; // ( 6 * 2 ) + 3
       System.out.printf( "Add then times: \%d\n\cdot n", composedB.apply( 6 ) ) ; // ( 6 + 3 ) * 2
}
public static void main( String[] args ) {
        new Currying().currying() ;
        new Currying().composition() ;
 }
}
```
#### Referential transparency

Vychází z idempotentnosti pure funkcí. Hezkým důsledkem toho je, že mohu volání funkce nahradit hodnotou, kterou funkce vrátila naposledy. Tzv. **memoizace** nebo **caching funkčního volání**, abychom nemuseli provádět vícekrát tu samou funkci

#### Lazy evaluace

}

Process kdy zpozdím vyhodnocení výrazu až do doby než potřebuju výsledek. Opak **lazy** je **eager** Java ve většině případů funguje eager - kromě operandů &&, || and ?:, které jsou lazy. Lambda expressions umožňují psát "lazy" kód v Java.

```
public class EagerSample {
    public static void main(String[] args) {
        System.out.println(addOrMultiply(true, add(4), multiply(4))); // 8
        System.out.println(addOrMultiply(false, add(4), multiply(4))); // 16
    }
    static int add(int x) {
        System.out.println("executing add");
       return x + x;
 }
    static int multiply(int x) {
        System.out.println("executing multiply");
       return x * x;
    }
    static int addOrMultiply(boolean add, int onAdd, int onMultiply) {
        return (add) ? onAdd : onMultiply;
 }
                                                                     executing add
                                                                     executing multiply
                                                                     8
                                                                     executing add
                                                                     executing multiply
                                                                     16
```
#### Lazy evaluace

}

```
public class LazySample {
    public static void main(String[] args) {
        // This is a lambda expression behaving as a closure
        Function<Integer, Integer> add = t -> {
            System.out.println("executing add");
            return t + t;
        };
        // This is a lambda expression behaving as a closure
        Function<Integer, Integer> multiply = t -> {
            System.out.println("executing multiply");
            return t * t;
        };
       // Lambda closures are passed instead of plain functions
        System.out.println(addOrMultiply(true, add, multiply, 4));
        System.out.println(addOrMultiply(false, add, multiply, 4));
    }
   // This is a higher-order-function
    static <T, R> R addOrMultiply( boolean add, Function<T, R> onAdd,
                                  Function<T, R> onMultiply, T t) {
            return (add ? onAdd.apply(t) : onMultiply.apply(t));
 }
```
*executing add 8 executing multiply 16*